## WYMAGANE PARAMETRY TECHNICZNO-UŻYTKOWE OFEROWANEGO PRZEDMIOTU ZAMÓWIENIA

## Pakiet 1

## Ultrasonograf dla Poradni Leczenia Niepłodności – 1 szt.

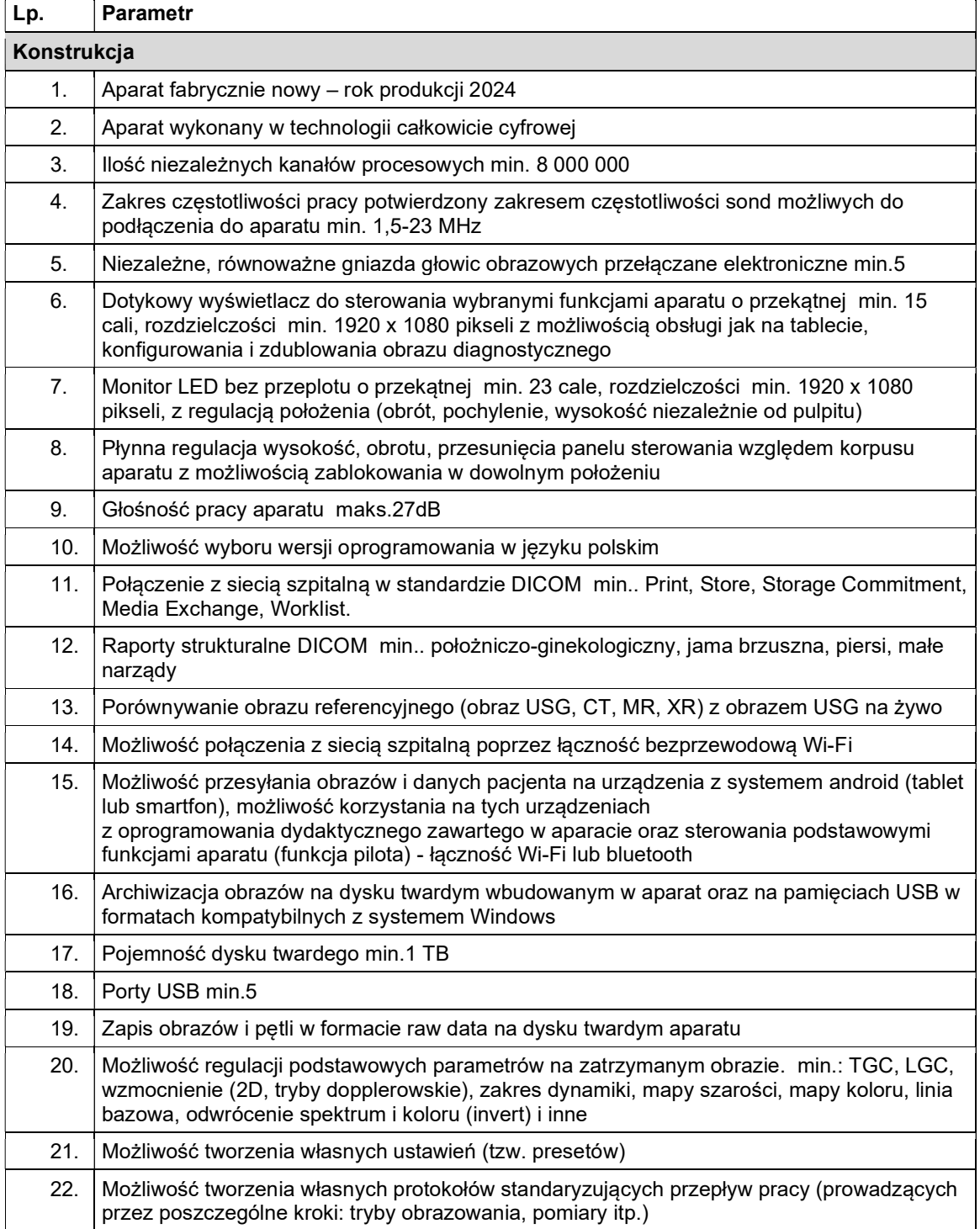

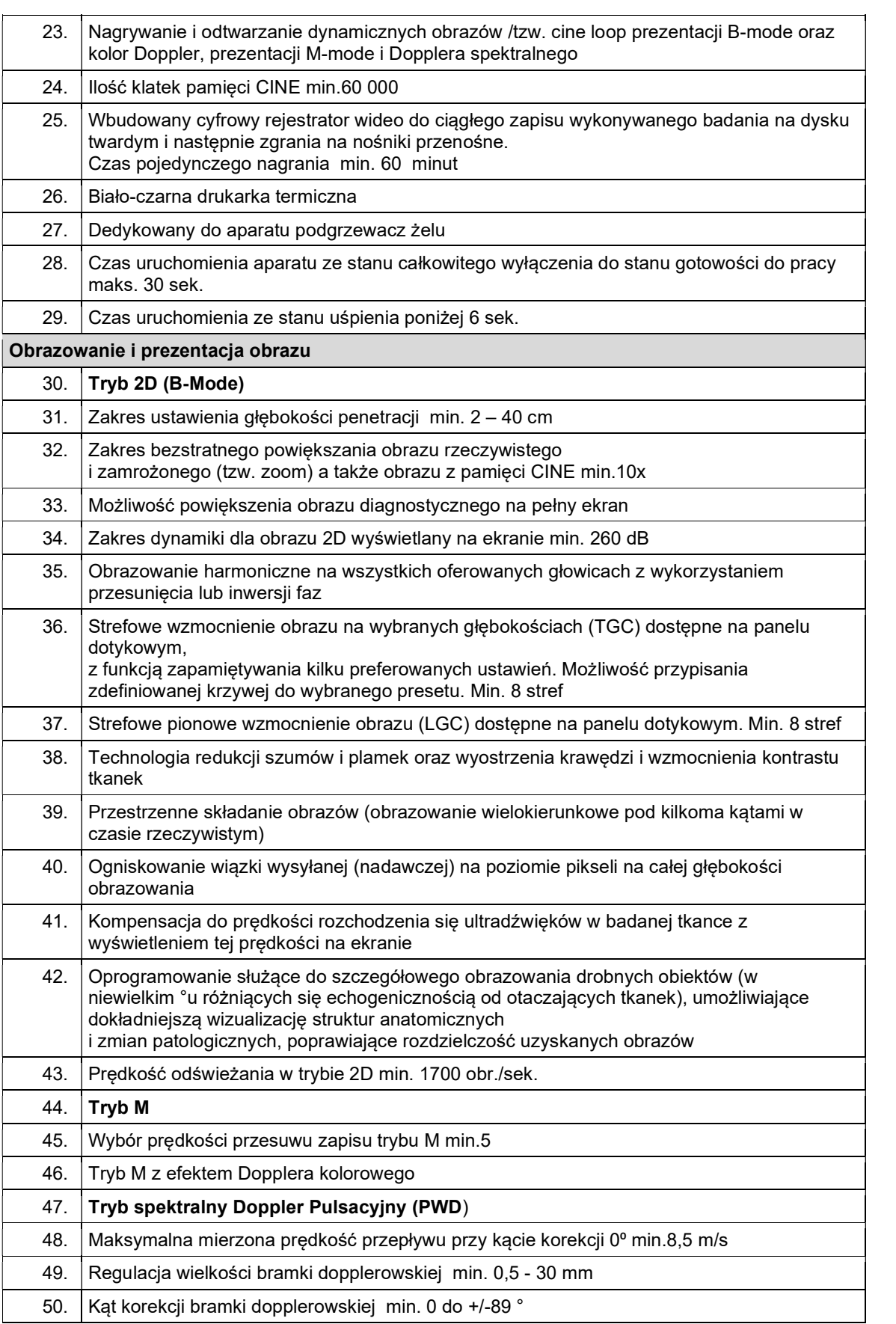

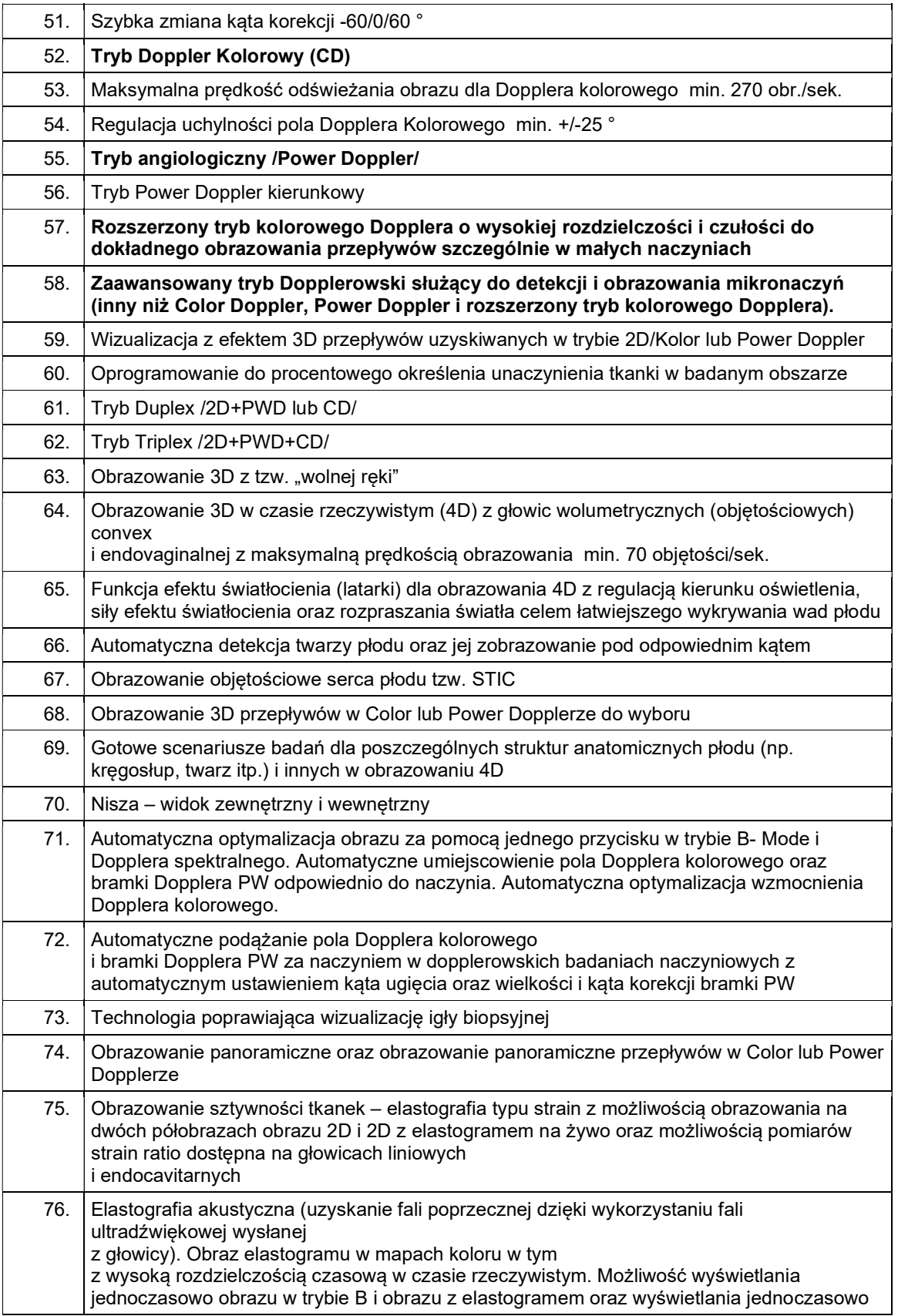

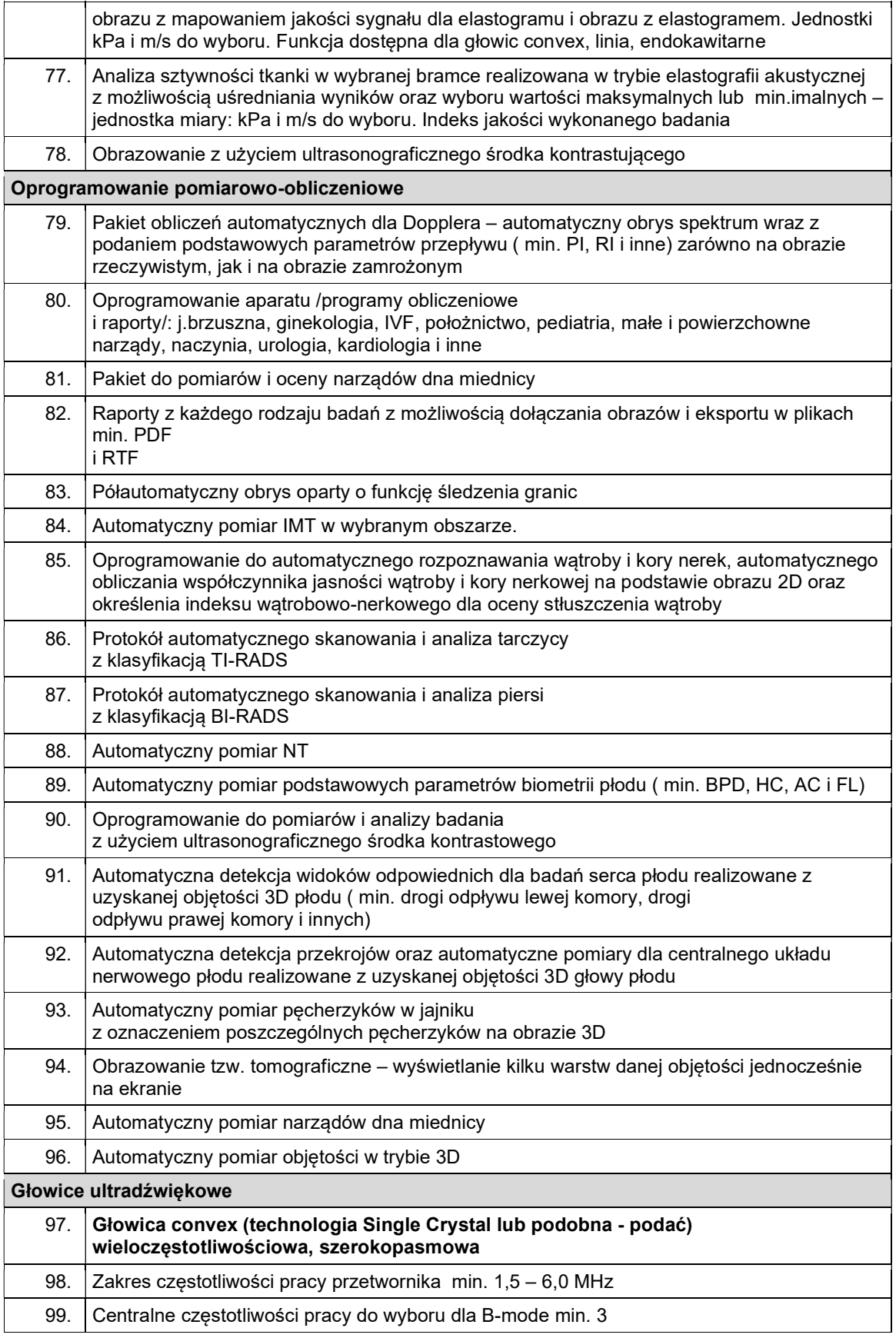

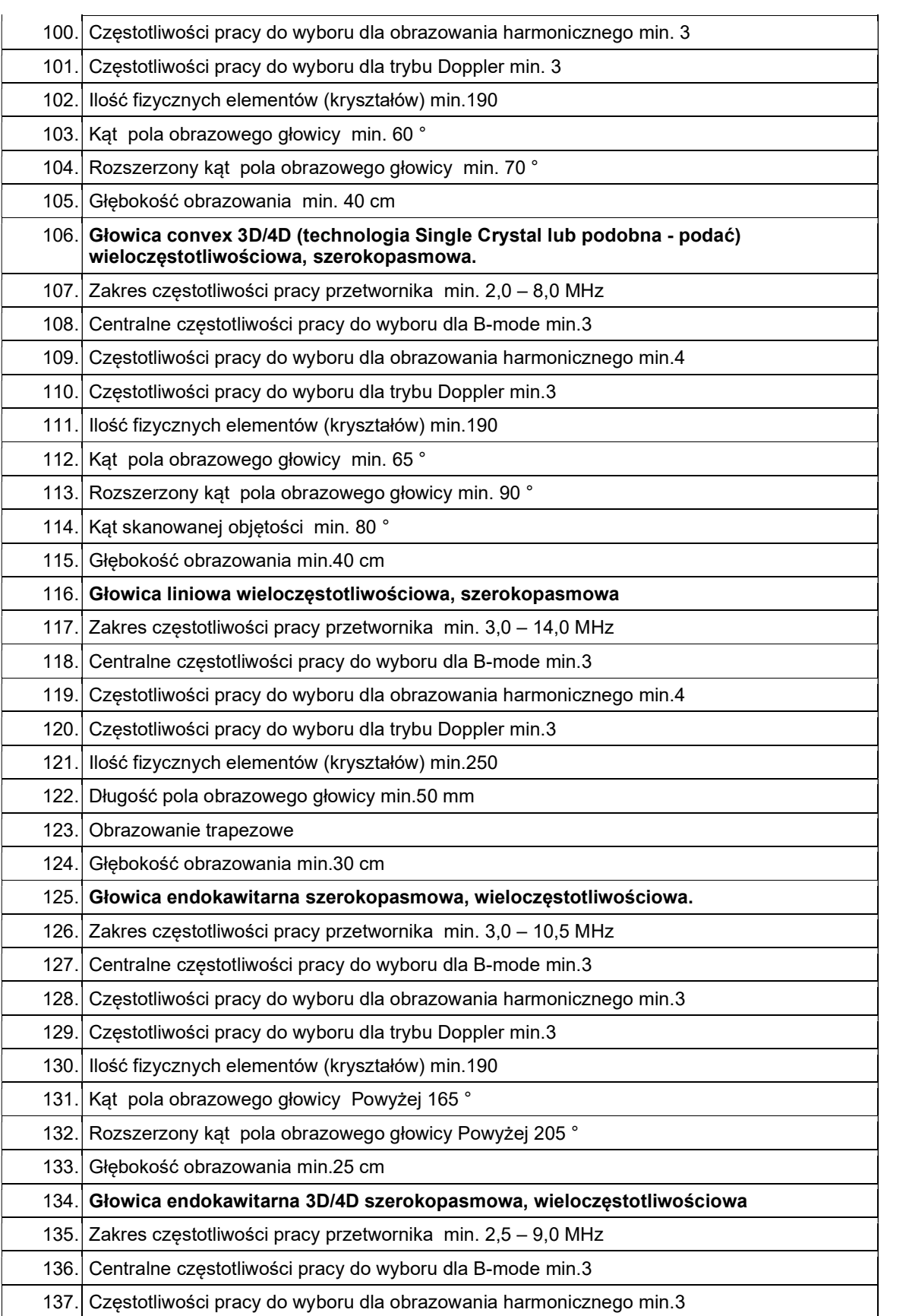

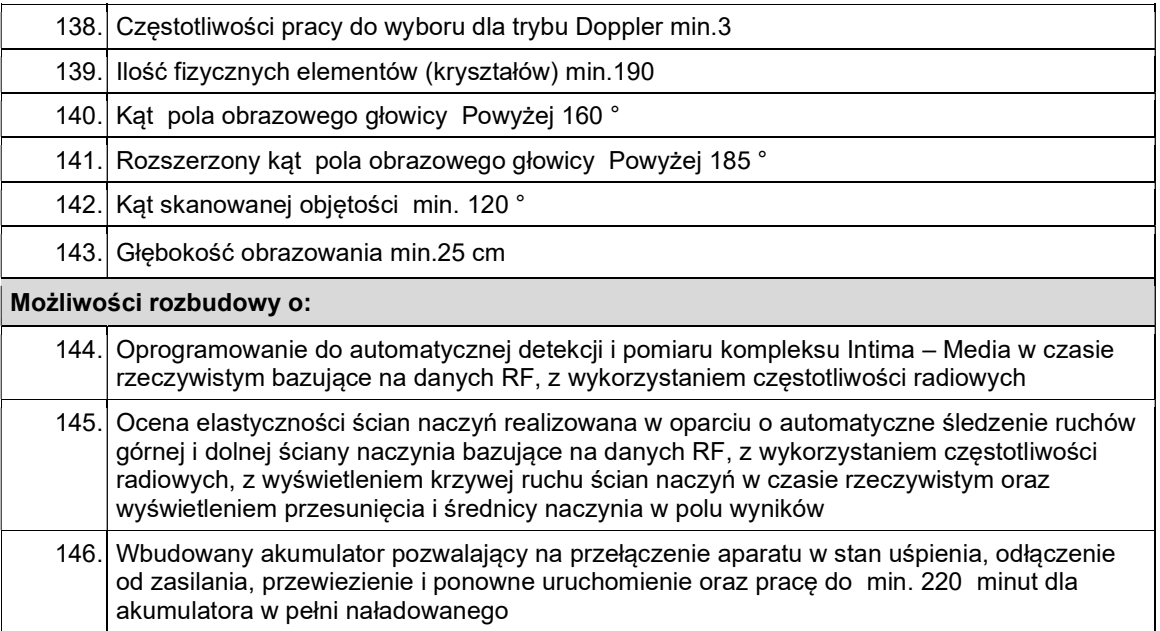